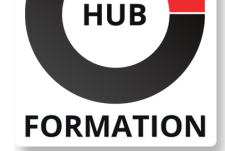

#### **ET METIERS DE L'INFORMATIQUE**

# Formation SketchUp - Intermédiaire

N° ACTIVITÉ : 11 92 18558 92 TÉLÉPHONE : 01 85 77 07 07 E-MAIL : inscription@hubformation.com

**SESSIONS** PROGRAMMÉES

Référence SKP22

Durée 2 jours (14h) Tarif 800 €HT

A DISTANCE (FRA) du 22 au 23 mai 2025 du 19 au 20 juin 2025 du 3 au 4 juillet 2025 du 7 au 8 août 2025

PARIS

Repas  $40 \in HT$ (en option)

 du 11 au 12 septembre 2025 du 9 au 10 octobre 2025 du 6 au 7 novembre 2025 du 11 au 12 décembre 2025 du 29 au 30 décembre 2025

 du 22 au 23 mai 2025 du 19 au 20 juin 2025 du 3 au 4 juillet 2025 du 7 au 8 août 2025

 du 11 au 12 septembre 2025 du 9 au 10 octobre 2025 du 6 au 7 novembre 2025 du 11 au 12 décembre 2025 du 29 au 30 décembre 2025

VOIR TOUTES LES DATES

### **Objectifs**

| Dessiner et structurer des objets complexes en 3D avec les fonctions avancées de Sketchup : les opérations booléennes, créer des composants, annoter un dessin, créer des calques et des plans de section.

### Public

| Architecture (Architecte, Architecte intérieur et collaborateur, Urbanisme) 

- Design industriel (mobilier, Objet)
- Décorateur (Scénographe, Evènementiel, Stand),
- | Paysagiste...

### Prérequis

| Connaître les fonctions simples de Sketchup : savoir dessiner des plans en 2D, des objets simples en 3D avec les outils de dessin et de modification.

### Programme de la formation

#### **LES OPERATIONS BOOLEENNES AVEC DES SOLIDES**

| Version gratuite et jusqu'à la version Pro 7 : Intersection des faces | Version Pro 8: Intersection, Union, Soustraire, Découper, Diviser

#### **ANNOTER VOTRE DESSIN**

| Cotations : Linéaire, Diamètre, Rayon 

| Texte 2D : Pour afficher les surfaces, Pour saisir des commentaires / Texte 3D :

Texte en 3D faisant partie de votre dessin

#### **LES COMPOSANTS**

| Pourquoi utiliser des composants 

| Manipulation : Créer / Modifier / Verrouiller / Masquer / Eclater un composant dans votre modèle 

| Options modification du composant : Masquer le reste du modèle /Masquer les composants identiques 

| Enregistrer vos composants dans les favoris : 

Comment vérifier vos composants avant de les insérer dans votre bibliothèque. Créer une bibliothèque 

| Insérer un composant qui se trouve dans : votre modèle, dans votre bibliothèque, sur internet 

| Remplacer un composant par un autre. 

| Utiliser un composant dynamique

#### **LES CALQUES**

Quoi mettre dans vos calques : Dans le calque zéro, dans les autres calques | Créer un calque. Changer la couleur d'un calque / Insérer un objet dans un calque

#### **LES PLANS DE SECTION**

| Créer, Masquer, Afficher, Déplacer / Section dans Section / Modifier la largeur des coupes 

| Changer la couleur des bordures de section

1/2 17/05/2025

| Travailler avec la fenêtre Structure. 

| Comprendre la différence entre les groupes, les composants et les calques afin de bien les utiliser.

#### **DIVERS**

| Gérer vos modèles ou gabarits : Bien préparer vos modèles / Créer un modèle / Choisir votre modèle par défaut 

| Transférer vos raccourcis d'un poste a un autre : Importation / Exportation 

| Présentation des plugins: Trouver / Installer / Désinstaller

## Méthode pédagogique

Chaque participant travaille sur un poste informatique qui lui est dédié. Un support de cours lui est remis soit en début soit en fin de cours. La théorie est complétée par des cas pratiques ou exercices corrigés et discutés avec le formateur. Le formateur projette une présentation pour animer la formation et reste disponible pour répondre à toutes les questions.

## Méthode d'évaluation

Tout au long de la formation, les exercices et mises en situation permettent de valider et contrôler les acquis du stagiaire. En fin de formation, le stagiaire complète un QCM d'auto-évaluation.

## Suivre cette formation à distance

Voici les prérequis techniques pour pouvoir suivre le cours à distance :

| Un ordinateur avec webcam, micro, haut-parleur et un navigateur (de préférence Chrome ou Firefox). Un casque n'est pas nécessaire suivant l'environnement.

| Une connexion Internet de type ADSL ou supérieure. Attention, une connexion Internet ne permettant pas, par exemple, de recevoir la télévision par Internet, ne sera pas suffisante, cela engendrera des déconnexions intempestives du stagiaire et dérangera toute la classe.

| Privilégier une connexion filaire plutôt que le Wifi.

| Avoir accès au poste depuis lequel vous suivrez le cours à distance au moins 2 jours avant la formation pour effectuer les tests de connexion préalables.

| Votre numéro de téléphone portable (pour l'envoi du mot de passe d'accès aux supports de cours et pour une messagerie instantanée autre que celle intégrée à la classe virtuelle).

| Selon la formation, une configuration spécifique de votre machine peut être attendue, merci de nous contacter.

| Pour les formations incluant le passage d'une certification la dernière journée, un voucher vous est fourni pour passer l'examen en liane.

| Pour les formations logiciel (Adobe, Microsoft Office...), il est nécessaire d'avoir le logiciel installé sur votre machine, nous ne fournissons pas de licence ou de version test.

| Horaires identiques au présentiel.

## **Accessibilité**

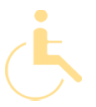

Les sessions de formation se déroulent sur des sites différents selon les villes ou les dates, merci de nous contacter pour vérifier l'accessibilité aux personnes à mobilité réduite.

Pour tout besoin spécifique (vue, audition...), veuillez nous contacter au 01 85 77 07 07.